TripGeo Directions Map è un'intrigante applicazione che consente di visualizzare interi percorsi su mappa , con

ani[mazioni del tragitto che u](http://tripgeo.com/DirectionsMap.aspx)tilizzano immagini di Google Street View

 In pratica dovrete indicare l'indirizzo di partenza e quello di arrivo, per attivare una suggestiva animazione che visualizzerà l'intero percorso fotografico.

{loadposition user7}

.

 E' possibile operare alcune modifiche alla riproduzione (velocità, intervallo di aggiornamento, zoom, ecc).

 Una volta ottenuta l'animazione del percorso è possibile condividerla online tramite url o codice embed, come nel caso del mio tragitto da scuola a casa che ho inserito sopra.

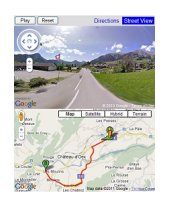

{jcomments on}

{loadposition user6}